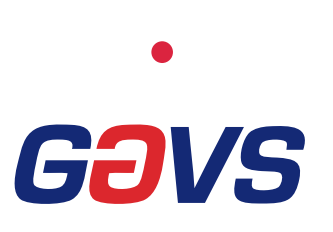

## Overview

GAVS Technologies (GAVS) is a global IT services & solutions provider for customers across multiple industry verticals. GAVS offers services and solutions aligned with strategic technology trends to enable enterprises to take advantage of futuristic technologies like Cloud, IoT, Managed Infrastructure Services, and Security services.

## **Benefits**

- Accelerated time-to-market through automation by 30% through compressed testing cycles
- Helped save over 40% in costs with effective SQA transformation model
- Maximized ROI through test ware reusability and resource optimization within 8 months

**COSTS** 

# GAVS Enables a Leading Global Publishing Company Optimize Resources and Reduce Cost Through Independent SQA Services

A leading 200 year old global publishing company that produces and distributes a wide range of publications from letter press pamphlets to digital apps and interactive online learning tools.

# The Need

- Move from product-based models to customer-centric models with digitization of content
- Facilitate cost effective Software Quality Assurance (SQA) services through a unified testing model focused on business lines

# Background GAVS' Solution

- Integrated SQA model aligned with client's business lines and provided end-to-end SQA services through onsite-offshore model to reduce cost
- Facilitated on-demand SQA powered by GAVS' agile methodology and effective use of tools including Selenium and Rational functional tester for compressed test cycles and JIRA for defect management
- Established matured governance leveraging GAVS' SQA 2.0, utilizing governance tools including EMO and KPedia and by defining comprehensive SLAs to improve defect removal efficiency, defect coverage etc.

inquiry@gavstech.com For more information on how GAVS can help solve your business problems, write to